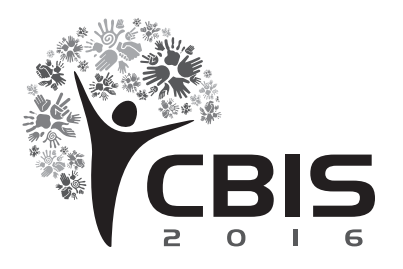

XV Congresso Brasileiro de Informática em Saúde 27 a 30 de novembro - Goiânia - Brasil

# **DIAGNÓSTICO DE GLAUCOMA EM RETINOGRAFIAS BASEADO EM GEOESTATÍSTICA**

Jefferson Alves de Sousa<sup>1</sup>, João Dallyson Sousa de Almeida<sup>1</sup>, Anselmo Cardoso de Paiva<sup>1</sup>, Aristófanes Corrêa Silva<sup>1</sup>, Marcelo Gattass<sup>2</sup>

1 Núcleo de Computação Aplicada (NCA), Universidade Federal do Maranhão (UFMA), São Luís, Brasil.

2 Instituto Tecgraf de Desenvolvimento de Software Técnico-Científico (TECGRAF), Pontifícia Universidade Católica do Rio de Janeiro (PUC-Rio), Rio de Janeiro, Brasil

**Resumo**: O glaucoma é uma das doenças que mais causam cegueira em todo o mundo. O Conselho Brasileiro de Oftalmologia (CBO) estima que no Brasil existam 985 mil portadores de glaucoma com mais de 40 anos de idade. A utilização de sistemas CAD e CADx tem contribuído para aumentar as chances de detecção e diagnósticos corretos, auxiliando os especialistas na tomada de decisões sobre o tratamento do glaucoma. **Objetivo:** Apresentar um método para diagnóstico do glaucoma em retinografias utilizando o LBP para representar a região do disco ótico, funções geoestatísticas para descrever padrões e o MVS para classificar as imagens. **Métodos:** Executado em 3 etapas: Representação da imagem (1), Extração de Características com geoestatística (2) e Classificação e Validação (3). **Resultados:** Foram obtidos 88% de especificidade, 82% de sensibilidade e 84% de acurácia no diagnóstico do glaucoma. **Conclusão:** O método mostrou-se promissor como uma forma de auxílio ao diagnóstico de glaucoma.

**Palavras Chave:** Processamento de Imagem Assistida por Computador, Glaucoma, Fundo de Olho;

*Abstract: Glaucoma is one of the diseases that more cause blindness worldwide. The Brazilian Council of Ophthalmology (CBO) estimates that in Brazil there are 985,000 people with glaucoma over 40 years old. The use of CAD and CADx systems has contributed to increase the chances of detection and correct diagnoses, they provide, helping specialists in making decisions on glaucoma treatment. Objective: To introduce a method for diagnosing glaucoma in fundus image using the LBP to represent the optic disk region, geostatistical functions to describe patterns and SVM to classify the images. Methods: Run in 3 steps: Image representation (2), Feature extraction with geostatistic (3) and Classification and Validation (4). Results: we obtained 88% specificity, 82% sensitivity and 84% accuracy in the diagnosis of glaucoma. Conclusion: The method has shown promise as a tool to aid the diagnosis of glaucoma.*

*keywords: Image Processing, Glaucoma, Fundus Oculi;*

# **Introdução**

O glaucoma é uma doença ocular crônica que provoca lesão do nervo ótico e acontece de forma progressiva e insidiosa, com consequente perda do campo visual, principalmente periférica<sup>1</sup>.

No Brasil, existem mais de 6,5 milhões de pessoas com deficiência visual, sendo 582 mil cegas e 6 milhões com baixa visão, segundo dados do Censo 2010, do Instituto Brasileiro de Geografia e Estatística<sup>2</sup>. Patologias oftalmológicas como o glaucoma são caracterizadas por alterações típicas do disco óptico e da camada de fibras nervosas da retina, com alterações características no campo visual. Essas patologias podem apresentar causas diversas, como pressões intraoculares (PIO) acima de níveis considerados estatisticamente normais<sup>3</sup>.

A avaliação destas alterações envolve tanto testes subjetivos da função visual (acuidade e campo visual), quanto métodos objetivos que avaliem suas alterações estruturais. Essa avaliação é de fundamental importância e pode ser realizada através do exame de fundo de olho que permite uma estimativa do comprometimento da retina baseada no grau de palidez do disco ótico<sup>4</sup>.

A melhor forma de se diagnosticar doenças como o glaucoma é através do exame do nervo óptico que pode ser feito com o oftalmoscópio, biomicroscopia ou fotografias. O uso de fotografias permite também um acompanhamento mais preciso e aumenta a sensibilidade para a detecção de alterações progressivas. O processamento digital de imagens médicas representa um conjunto de técnicas computacionais, que podem prover auxílio ao diagnóstico, planejamento de tratamentos, simulação de cirurgias, compressão de imagens em bancos de exames, recuperação de exames por conteúdo de imagens, auxílio à pesquisa em medicina, educação médica, dentre outros.

O objetivo do uso do processamento digital de imagens consiste em melhorar o aspecto visual de certas feições estruturais para o analista humano e fornecer outros subsídios para a sua interpretação, inclusive gerando novas imagens que podem ser novamente submetidas a outros processamentos. As ferramentas de detecção auxiliam os especialistas a encontrarem automaticamente artefatos de interesse, como nódulos, vasos, etc. As ferramentas de diagnóstico auxiliam o especialista em seu parecer sobre o diagnóstico de uma doença implicando na decisão a respeito da realização de procedimentos. Juntas, as ferramentas de detecção e diagnóstico constituem uma importante ferramenta de auxílio ao especialista promovendo o desenvolvimento de tratamentos mais adequados aos pacientes<sup>5</sup>.

As principais modalidades de exames oftalmológicos utilizados para a detecção de patologias internas ao globo ocular são a Retinografia (fotografia de Fundo de Olho) e a Tomografia de Coerência Óptica (*Optical Coherence Tomography* - OCT). Nos últimos anos a utilização desses exames tem se intensificado. Compreendê-los assim como identificar os principais achados através desses exames é fundamental para o desenvolvimento de algoritmos e métodos para a identificação automatizada de alterações importantes.

Fotografias de fundo de olho tem se revelado uteis no diagnóstico de glaucoma como em Maheshwari<sup>6</sup>, Chakrabarty<sup>7</sup> e Xu<sup>8</sup>. Caraterísticas morfológicas tem sido largamente utilizadas para detecção de glaucoma, visando avaliar o dano ao nervo ótico, entre essas podemos citar a razão entre o diâmetro do disco ótico e o diâmetro da escavação do disco ótico, a distância do centro do disco ótico à ponta do nervo ótico e o diâmetro do disco ótico<sup>9</sup>. Essa abordagem em geral requer a utilização de algoritmos de segmentação, os quais apresentam problemas como localização, determinação de valores de limiar ou demarcação que levam a erros no diagnóstico. Uma alternativa para esta abordagem é a utilização de métodos que prescindam da segmentação e delimitação da área danificada do nervo ou do disco ótico. Alguns trabalhos propõe para esta abordagem o uso de características de textura, que tem se mostrado efetivas para ao diagnóstico do glaucoma<sup>10 11 12 13</sup>.

O objetivo deste trabalho é o desenvolvimento de uma metodologia baseada somente em características de textura para gerar o diagnóstico do glaucoma a partir de imagens de fundo de olho do disco ótico. Para tanto pretende-se usar funções geoestatísticas (semivariograma, semimadograma, correlograma e covariograma) como descritores de padrões de textura para caracterizar o disco ótico em imagens de retinografia. Tais descritores já foram utilizados com sucesso em outros tipos de imagens médicas14 15. Além disso, pretende-se usar, o *Local Binary Pattern* (LBP)16 para representar a imagem do disco ótico para análise de textura.

Este artigo está organizado em 4 seções. A seção 2 descreve a metodologia desenvolvida com o objetivo de fazer o diagnóstico de imagens de fundo de olho. A Seção 3 apresenta os resultados obtidos com a aplicação da metodologia e faz uma breve discussão destes resultados. Por fim, a Seção 4 apresenta as conclusões a respeito do método desenvolvido.

#### **Métodos**

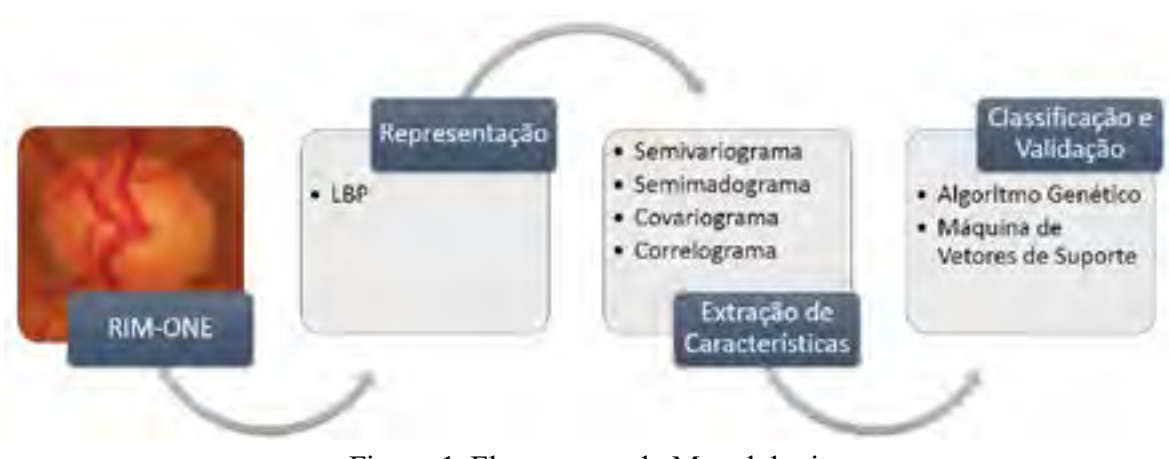

Figura 1. Fluxograma da Metodologia

A metodologia proposta é estruturada seguindo três etapas, como apresentado na Figura 1. Na primeira etapa temos a representação da imagem, logo após temos a extração de características e pôr fim a classificação e validação dos resultados. Essas etapas são descritas com mais detalhes nas seções a seguir.

**Base de Imagens -** Neste trabalho foi utilizado um conjunto de imagens da base RIM-ONE<sup>17</sup>. Essa base de exames é formada por 3 versões diferentes, sendo que duas contém imagens de retinografia. Este trabalho utiliza a versão 2 da base que possui 455 imagens separadas em 2 classes, *Glaucoma and suspicious* e *Normal*. Estas imagens foram fornecidas por três hospitais: Hospital Universitário de Canarias, Hospital Clínico San Carlos e Hospital Universitário Miguel Servet. As imagens são disponibilizadas no formato RGB (*Red, Green, Blue*), com o objetivo de extrair o máximo de informação contida nas imagens, utilizamos todos os 3 canais separadamente, assim como a imagem em níveis de cinza. Para a etapa seguinte as regiões do disco ótico foram extraídas a partir da marcação fornecida pela base. A Figura 2 apresenta um exemplo de uma imagem de um indivíduo da classe Normal e de um paciente da classe *Glaucoma and Suspicious*.

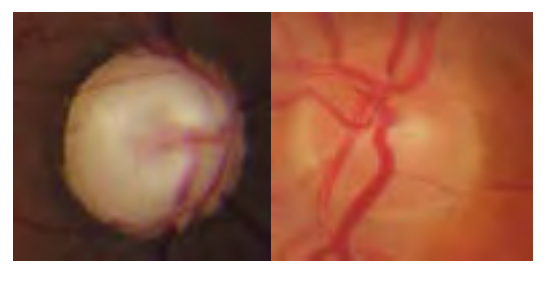

(a) Normal (b) Glaucoma and Suspicious

Figura 2. Exemplo de imagens das classes que integram a versão 2 da base.

**Representação e Extração de características -** Este trabalho utiliza *Local Binary Pattern* (LBP) e funções geoestatísticas para descrever a textura das regiões do disco ótico. O LBP é um operador não paramétrico que pode ser usado para descrever a estrutura espacial local da imagem, mostrando alta capacidade de distinguir características de textura<sup>16</sup>. O LBP é calculado conforme a Eq. 1.

$$
LBP(x_c, y_c) = \sum_{n=0}^{n-1} S(i_n - i_c) 2^n
$$
 (1)

onde n é o número de vizinhos do pixel central  $x_c$ ,  $y_c$  considerados no cálculo,  $t_c$  é o valor de nível de cinza do pixel central  $x_c$ ,  $y_c$ ,  $i_n$  é o valor de nível de cinza de cada pixel vizinho e  $S(x)$  uma função que devolve 1 se  $x \ge 0$  e 0, caso contrário. Neste trabalho o LBP é calculado para cada pixel da imagem de retinografia utilizando uma máscara 3x3.

As funções geoestatísticas utilizadas são: semivariograma, semimadograma, covariograma e correlograma. Tais funções descrevem a textura obtida de uma determinada imagem através do grau de associação espacial presente entre os pixels geograficamente referenciados da imagem<sup>14</sup>.

A semivariância mede o grau de dependência espacial entre as amostras (pares de pixels do disco ótico). A magnitude da semivariância entre os pontos depende da distância entre eles. O gráfico da semivariância como uma função da distância de um ponto é denominado Semivariograma. Sendo que quanto maior a distância entre as amostras maior será a semivariância e quanto menor a distância entre as mesmas menor será a semivariância<sup>14</sup>.

As funções geoestatísticas utilizadas neste trabalho possuem 3 características principais: alcance, patamar e efeito pepita. Num semivariograma todos os possíveis pares de observações (*pixels*) são examinados. Quando a distância entre os pares é zero, o valor de cada ponto é comparado com ele próprio, logo as diferenças são zero e o valor da semivariância também é zero. Se a distância é pequena, os pontos a serem comparados são muitos semelhantes e estão relacionados entre si, pelo que o valor é reduzido (efeito pepita). A medida que aumenta a distância entre os pontos a serem comparados, maior será a semivariância, até que, a partir de uma determinada distância (alcance), a semivariância se estabiliza em um valor (patamar) que é igual à variância dos dados da amostra considerada, significando que não existe qualquer relação entre os pares de observações considerados e esta distância14.

O semivariograma é definido por:

$$
\gamma(h) = \frac{1}{2N(h)} \sum_{i=1}^{N(h)} (x_i - y_i)^2
$$
 (2)

onde h é o vetor distância entre os valores de origens  $x_i$  e os valores de extremidade  $y_i$ , e  $N(h)$  é o número de pares na distância h.

O semimadograma é a média da diferença absoluta medida nos pares da amostra, como uma função de distância e direção<sup>(14)</sup>. A função é definida por:

$$
m(h) = \frac{1}{2N(h)} \sum_{i=1}^{N(h)} |x_i - y_i| \tag{3}
$$

onde h é o vetor distância entre os valores de origens  $x_i$  e os valores de extremidade  $y_i$ , e  $N(h)$  é o numero de pares na distancia h.

Outra função utilizada é o covariograma, que mede a correlação entre duas variáveis (pixels da imagem). Em geoestatística, a covariância é calculada como a variância da amostra menos o valor do variograma. A função de covariância tende a aumentar quanto mais próximas as variáveis estiverem, ou seja, quando  $h = 0$  e tende a decrescer quando mais distantes, ou próximo do limite, as variáveis estiverem. O covariograma é definido por:

$$
C(h) = \frac{1}{N(h)} \sum_{i=1}^{N(h)} x_i y_i - m_{-h} m_{+h}
$$
 (4)

onde  $m_{-h}$  é a média dos valores das origens dos vetores,

$$
m_{-h} = \frac{1}{N(h)} \sum_{i=1}^{N(h)} x_i
$$
 (5)

e  $m_{\text{th}}$  é a média dos valores das extremidades dos vetores,

$$
m_{+h} = \frac{1}{N(h)} \sum_{i=1}^{N(h)} y_i
$$
 (6)

A função de correlação (correlograma) é a versão normalizada da função de covariância e os coeficientes de correlação estão na faixa de -1 a 1. Espera-se que a correlação seja alta para unidades (pixels da imagem) que estão próximas umas das outras (correlação = 1 para distância 0) e que tenda a zero quando a distância entre as unidades aumenta<sup>14</sup>.

A correlação é definida por:

$$
\rho(h) = \frac{C(h)}{\sigma_{-h}\sigma_{+h}}
$$
\n(7)

onde  $\sigma_{n,k}$  é o desvio padrão dos valores das origens dos vetores,

$$
\sigma_{-h} = \left[ \frac{1}{N(h)} \sum_{i=1}^{N(h)} x_i^2 - m_{-h}^2 \right]^{\frac{3}{2}} \tag{8}
$$

e  $\sigma_{\pm h}$  é o desvio padrão dos valores das extremidades dos vetores,

$$
\sigma_{+h} = \left[ \frac{1}{N(h)} \sum_{i=1}^{N(h)} y_i^2 - m_{+h}^2 \right]^{\frac{1}{2}}
$$
(9)

Para o cálculo das funções geoestatísticas de uma região são considerados todos os pares de *pixels* possíveis dentro da região do disco ótico, resultantes do cálculo do LBP, com distâncias de 1 a 5 *pixels*, nas direções 0º, 45º, 90º e 135º, que são justificadas por serem a mais utilizadas na literatura para análise de imagens, como em Silva<sup>14</sup> e Almeida<sup>15</sup>, também por apresentarem melhores resultados comprovados nos experimentos. O vetor de características que representa as amostras pode conter 64 a 320 características, dependendo da quantidade de direções (4 direções) e distâncias (1 a 5 *pixels*), para as 4 funções geoestatísticas. Antes do processo de classificação as características passam por um processo de normalização dos valores na faixa de -1 a 1, para facilitar a convergência do classificador durante o treinamento e também para evitar que alguma característica se sobressaia em relação as demais.

**Classificação e Validação -** Esta etapa consiste em classificar cada imagem em saudável e glaucomatosa utilizando a Máquina de Vetores de Suporte de acordo com a análise de textura obtida pelo LBP e as funções geoestatiísticas. O MVS gera um modelo a partir da base de treinamento para ser usado na classificação final das regiões suspeitas em saudável ou glaucomatosa.

A Máquina de Vetores de Suporte (MVS) introduzida por Vapnik<sup>18</sup> é um método de aprendizagem supervisionada usado para estimar uma função que classifique dados de entrada em duas classes. A ideia básica por trás da MVS é construir um hiperplano como superfície de decisão, de tal maneira que a margem de separação entre as classes seja máxima.

A MVS tem como objetivo produzir um classificador que apresente um bom desempenho junto a amostras não-observadas durante o treinamento, isto é, consiga generalizar. As MVS possuem diferentes *kernels* que são utilizados para resolver problemas de espaços não lineares, neste trabalho é utilizado o *kernel* RBF (*Radial Basis Function*), que pela literatura<sup>6121415</sup> já se mostrou mais eficiente para problema de processamento de imagens.

Nesta etapa os vetores de características das regiões suspeitas isoladas são submetidos à MVS treinada. Foi utilizado o pacote LIBSVM19 para treinamento e classificação com MVS.

A validação dos resultados produzidos é uma etapa que busca medir o desempenho do método, calculando-se algumas estatísticas sobre os resultados dos testes. Na análise de imagens médicas, geralmente utiliza-se algumas estatísticas descritivas sobre os resultados dos testes para avaliar o desempenho do classificador, como sensibilidade (S), especificidade (E) e acurácia  $(A)^{20}$ , que também são muito utilizadas para avaliar métodos para o diagnóstico do glaucoma, como em Maheshwari<sup>6</sup>, Acharya<sup>12</sup> e Köhler<sup>13</sup>.

A acurácia corresponde a taxa de casos classificados corretamente sobre o número total de casos. A sensibilidade define a proporção de imagens de retina com glaucoma que têm o resultado do teste positivo. Indica quão bom é o teste para identificar imagens de retinas glaucomatosas.

A especificidade define a proporção de retinografias saudáveis que tem o resultado do teste negativo. Indica quão bom é o teste para identificar imagens de retinas saudáveis.

#### **Resultados e Discussão**

Esta seção apresenta os resultados obtidos com a aplicação do método desenvolvido para classificar imagens de fundo de olho.

Na realização dos testes foram utilizadas todas as 455 imagens da base. A classificação foi realizada seguindo as classes atribuídas na base de imagens. Para os testes foi utilizado o método de aprendizagem de máquina com divisão proporcional da base para treino e teste, utilizando as proporções respectivamente de 50/50, 60/40, 70/30 e 80/20. A MVS é utilizada com núcleo radial (RBF), e existem dois parâmetros,  $C \in \gamma$ , que devem ser configurados, para isso utilizou-se o *grid-search*<sup>19</sup> com validação cruzada para estimar tais parâmetros. Para todas as proporções de treino e teste foram realizados 5 repetições de teste, com instâncias geradas aleatoriamente, e as Tabelas apresentam a média do resultado dessas execuções.

| <b>Treino/Teste</b> | Acurácia | <b>Sensibilidade</b> | <b>Especificidade</b> |
|---------------------|----------|----------------------|-----------------------|
| 50/50               | 78,60    | 78,80                | 78,44                 |
| 60/40               | 80,44    | 79,00                | 81,57                 |
| 70/30               | 81,02    | 32,00                | 80,26                 |
| 80/20               | 78,90    | 81,50                | 76,86                 |

Tabela 1: Teste sem LBP e funções geoestatísticas (1 a 5 *pixels* de distância e 4 direções)

| <b>Treino/Teste</b> | Acurácia | <b>Sensibilidade</b> | <b>Especificidade</b> |
|---------------------|----------|----------------------|-----------------------|
| 50/50               | 81.32    | 75,20                | 86,09                 |
| 60/40               | 81,43    | 77,00                | 84,90                 |
| 70/30               | 82.04    | 78.67                | 84,68                 |
| 80/20               | 81.54    | 80,50                | 82,35                 |

Tabela 2: Teste com LBP e funções geoestatísticas (1 a 5 *pixels* de distância e 4 direções)

Tabela 3: Teste com LBP e funções geoestatísticas (1 e 2 *pixels* de distância e 4 direções)

| <b>Treino/Teste</b> | Acurácia | <b>Sensibilidade</b> | <b>Especificidade</b> |
|---------------------|----------|----------------------|-----------------------|
| 50/50               | 82,11    | 79,00                | 84,53                 |
| 60/40               | 83,52    | 78,25                | 87,65                 |
| 70/30               | 84,38    | 78,67                | 88.83                 |
| 80/20               | 81,76    | 82,00                |                       |

As Tabelas (1, 2 e 3) apresentadas nesta seção mostram os resultados obtidos com a aplicação do LBP e das funções geoestatísticas para duas classes de imagens. Foram geradas características com todas as combinações de funções geoestatísticas, assim as tabelas mostram apenas os resultados mais relevantes.

Os resultados das tabelas mostram que o método apresentado é bastante promissor. As características extraídas a partir da aplicação das funções geoestatisticas sobre o LBP conseguiram caracterizar bem as classes de imagens retina. As Tabelas 2 e 3 mostram que o uso de uma quantidade menor de distâncias na extração dos pares de pixels para o cálculo das funções geoestatísticas consegue caracterizar melhor as imagens.

O uso do LBP como etapa anterior ao cálculo das funções geoestatísticas se mostrou muito eficiente e gerou um melhora nos resultados dos testes, como mostram as Tabelas 1 e 2.

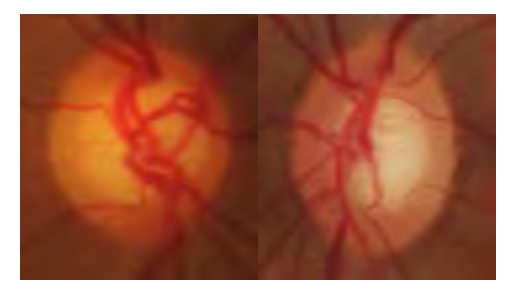

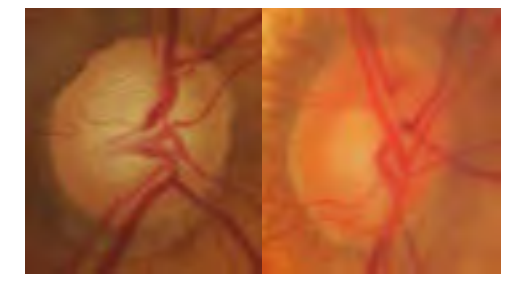

(a) erro (b) acerto

Figura 3: Exemplos de imagens da classe *Glaucoma and Suspicious* classificadas pelo método proposto.

Os resultados apresentam valores de especificidade sempre maiores que os de sensibilidade, revelando que o método se mostra mais eficiente no diagnóstico de casos retinografias saudáveis, essa característica pode ser explicada pelo fato de a base de imagens para a classe *Glaucoma and suspicious*  ser composta por imagens de diferentes estágios de glaucoma e em estágios iniciais tais imagens são muito semelhantes a imagens da classe *Normal,* como mostra a Figura 3(a). A Figura 3(b) apresenta exemplos de acerto mostrando que o método apesar de tal característica da base, consegui classificar corretamente imagens de todos os estágios do glaucoma.

### **Conclusão**

Este trabalho apresenta a utilização do LBP e funções geoestatísticas submetidas ao classificador MVS para o diagnóstico do glaucoma em retinografias. Esta abordagem visa ser capaz de prover um mecanismo que auxilie o especialista a diagnosticar imagens de retinografia em saudáveis e glaucomatosas. Os testes foram realizados com várias combinações das funções geoestatísticas (semivariograma, semimadograma, covariograma e correlograma) aplicadas ao classificador MVS para gerar o diagnóstico.

Os resultados obtidos revelaram que os descritores de textura (LBP e funções geoestatísticas) utilizados são promissores atingindo um índice de acerto de 84%.

Como possíveis trabalhos futuros, afim de ampliar a validação do método desenvolvido, pode-se apontar: buscar outras bases de retinografia; utilizar outras funções geoestatísticas como o índice de Moran e Geary para a extração de características; testar outros métodos de aprendizagem de máquina tais como: redes neurais, etc.

### **Agradecimentos**

Os autores agradecem a CAPES, Universidade Federal do Maranhão (UFMA), ao Núcleo de Computação Aplicada (NCA) e ao TECGRAF pelo apoio financeiro e logístico.

# **Referências**

- [1] Salai AF, Souza TT, Netto AA, Oliveira LS, Shimono CT, Cunha RD. Perfil clínico epidemiológico de pacientes com glaucoma encaminhados ao serviço de oftalmologia do hospital universitário da Universidade Federal de Santa Catarina. Arquivos Catarinenses de Medicina. 2011: 40(3).
- [2] Instituto Brasileiro de Geografia e Estatística (IBGE). Censo demográfico 2010: Características gerais da população, religião e pessoas com deficiência [Internet]. [acesso em 10 out. 2015]. Disponível em: [http://biblioteca.ibge.gov.br/visualizacao/periodicos/94/cd\\_2010\\_religiao\\_deficiencia.pdf](http://biblioteca.ibge.gov.br/visualizacao/periodicos/94/cd_2010_religiao_deficiencia.pdf).
- [3] Mello P, Mandía-Junior C. II consenso brasileiro de glaucoma primário de ângulo aberto. PlanMark, 2005: 36–46.
- [4] Monteiro M L R. Avaliação da camada de fibras nervosas da retina nas afecções neuroftalmologicas da via óptica anterior. Rev Bras Oftalmol, 2012: 71(2):125–38.
- [5] Rocha SV, Braz Junior G, Silva AC, Paiva AC. Detecção e diagnóstico de massas em mamografia: revisão bibliográfica. Cadernos de Pesquisa. 2011: 18(especial).
- [6] Maheshwari S, Pachori RB, Acharya UR. Automated Diagnosis of Glaucoma Using Empirical Wavelet Transform and Correntropy Features Extracted from Fundus Images. IEEE Journal of Biomedical and Health Informatics. PP; 1-1.
- [7] Chakrabarty L, Joshi GD, Chakravarty A, Raman GV, Krishnadas SR, Sivaswamy J. Automated Detection of Glaucoma From Topographic Features of the Optic Nerve Head in Color Fundus Photographs. Journal of glaucoma 2015.
- [8] Xu Y, Jia X, Hu M, Sun X. Feature Extraction from Optic Disc and Cup Boundary Lines in Fundus Images Based on ISNT Rule for Glaucoma Diagnosis. Journal of Medical Imaging and Health Informatics 2015; 5(6):1833-1838.
- [9] Nayak J, Acharya R, Bhat PS, Shetty N, Lim TC. Automated diagnosis of glaucoma using digital fundus images. Journal of medical systems 2009; **33(5): 337-346.**
- [10] Mookiah MRK, Acharya UR, Lim CM, Petznick A, Suri JS. Data mining technique for automated diagnosis of glaucoma using higher order spectra and wavelet energy features. Knowledge-Based Systems 2012; 33: 73-82.
- [11] Claro M, Santos L, Silva W, Araújo F. Automatic Detection of Glaucoma Using Disc Optic Segmentation and Feature Extraction. Computing Conference (CLEI), 2015 Latin American; 2015 Oct 19-23; Arequipa: IEEE; 1-7.
- [12] Acharya UR, Mookiah MRK, Koh JE, Tan JH, Bhandary SV, Rao AK, et al. Automated screening system for retinal health using bi-dimensional empirical mode decomposition and integrated index. Computers in biology and medicine 2016. 75: 54-62.
- [13] Köhler, T., Bock, R., Hornegger, J., & Michelson, G. Computer-aided diagnostics and pattern recognition: Automated glaucoma detection. InTeleophthalmology in Preventive Medicine. Springer Berlin Heidelberg 2015. 93-104.
- [14] Silva AC. Algorítmos para Diagnóstico Assistido de Nódulos Pulmonares Solitários em Imagens de Tomografia Computadorizada [Tese - Doutorado]. Rio de Janeiro: Pontifícia Universidade Católica do Rio de Janeiro, 2004.
- [15] Almeida JDS, Silva AC, Paiva AC, Teixeira JAM. Computational methodology for automatic detection of strabismus in digital images through Hirschberg test. Computers in biology and medicine; 2012: 42(1), 135-146.
- [16] Ojala T, Pietikainen M, Harwood D. A comparative study of texture measures with classification based on featured distributions. Pattern recognition. 1996: 29(1):51–59.
- [17] Trucco E, Ruggeri A, Karnowski T, Giancardo L, Chaum E, Hubschman JP, Diri B, Cheung CY, Wong D, Abramoff M, et al. Validating retinal fundus image analysis algorithms: Issues and a proposalvalidating retinal fundus image analysis algorithms. Investigative ophthalmology & visual science. 2013: 54(5):3546–3559.
- [18] Vapnik V. Statistical Learning Theory. Wiley New York; 1998.
- [19] Chang C-C, Lin C-J. LIBSVM: A library for support vector machines. ACM Transactions on Intelligent Systems and Technology [Internet]. [acesso em 10 mai. 2016]. 2:27:1–27:27. Disponível em: http://www.csie.ntu.edu.tw/˜cjlin/libsvm.
- [20] Bland M. An introduction to medical statistics. 3th ed. New York: Oxford University Press 2000.

# **Contatos**

Jefferson Alves de Sousa Mestrando da Universidade Federal do Maranhão (UFMA), São Luís, MA, Brasil Fone: (98) 988064699 Email: [alves.jefferson27@gmail.com](mailto:alves.jefferson27@gmail.com)

João Dallyson Almeida Sousa Doutor da Universidade Federal do Maranhão (UFMA), São Luís, MA, Brasil Fone:(98)982565465 Email: jdallyson@gmail.com

Anselmo C. de Paiva Doutor da Universidade Federal do Maranhão (UFMA), São Luís, MA, Brasil Fone:(98)81172022 Email: anselmo.c.paiva@gmail.com

Aristófanes C. Silva Doutor da Universidade Federal do Maranhão (UFMA), São Luís, MA, Brasil Fone: (98) Email: [ari@dee.ufma.br](mailto:ari@dee.ufma.br)

Marcelo Gattass Doutor da Pontifícia Universidade Católica do Rio de Janeiro (PUC-RJ), Rio de Janeiro, RJ, Brasil Fone:(21)25125984 Email:mgattass@tecgraf.puc-rio.br